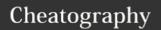

## My Python eat sheep Cheat Sheet by khaowpoon101 via cheatography.com/25816/cs/6942/

| My Python |                                       |
|-----------|---------------------------------------|
| int()     | convert the value into an intergers   |
| print()   | print the value                       |
| input()   | receive the information from the user |
| float()   | convert the value into decimals       |
| len()     | returns the number of elements        |
| str()     | change the value into string          |
| ==        | equal to                              |
| !=        | not equal to                          |
| +         | plus                                  |
| -         | minus                                 |
| *         | multiply                              |
| /         | divide                                |
| **        | power                                 |
| <         | less than                             |
| >         | more than                             |
| <=        | less than or equal                    |
| >=        | more than or equal                    |
| %         | count the remainder                   |
| "_"       | space                                 |

## First name Last name

```
firstname = input("What is your first name?")
lastname = input("What is your last name?")
fullname = (firstname +" "+ lastname)
print (fullname)
letternum = int(input("What is the letter number?"))
if len(fullname)>= int(letternum):
    print(fullname[letternum])
    letterprint = int(input("How many times to print
the letter"))
    if int(letterprint) <= 100:
        print (fullname[letternum] * letterprint)
    else:
        print("Too many letter, try again")
else:
    print("invalid number, try again")</pre>
```

```
Insert word
def createList(quitword):
print('Keep entering words to add to the list')
print('Quit when word = ', quitword)
mylist = []
while True:
    user_word = input('Enter aword to add to the
list:')
    if user_word == quitword:
            return mylist
duplicateword = False
for item in mylist:
    if item == user_word:
       duplicateword =True
     if(duplicateword == True):
      print('Duplicate Word!')
     else:
       mylist.append(user_word)
userlist = createList("stop") print(userlist)
```

| My Python Vocab  |                                                        |  |
|------------------|--------------------------------------------------------|--|
| string           | a list of characters such as numbers, letters, symbols |  |
| syntax           | is the set of rules                                    |  |
| variable         | holds a value and can be changed                       |  |
| boolean          | information that contain information true or false     |  |
| string * string  | crash                                                  |  |
| string * number  | combine that string multiple times                     |  |
| number * number  | math - multiply                                        |  |
| string ** string | crash                                                  |  |
| string ** number | crash                                                  |  |
| number ** number | math - exponents                                       |  |

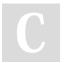

By khaowpoon101

Published 15th February, 2016. Last updated 8th March, 2016. Page 1 of 2. Sponsored by **Readability-Score.com**Measure your website readability!
https://readability-score.com

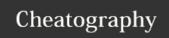

## My Python eat sheep Cheat Sheet by khaowpoon101 via cheatography.com/25816/cs/6942/

## **Guessing game**

```
import random
mylist =
['sodium','copper','platinum','gold','silver']
chance = 3
score = 0
print ("Guessing Game")
while chance > 0:
   print (mylist)
   random_item = random.choice(mylist)
   user_guess = input("Please guess a word in the
list:")
    if user_guess in mylist:
        if(user_guess) == (random_item):
           print ("That's correct")
           score = int(score)+100
           print ("Score:", score)
           print ("Chance:",chance)
        else:
           print ("sorry, wrong choice")
           chance = int (chance) -1
           print ("score: ",score)
           print ("chance: ",chance)
           print (random_item)
    else:
           print ("sorry, that is not even in the
list!")
           print ("try again!")
           print ("score: ",score)
           chance = int(chance) -1
           print ("chance: ",chance)
           print ("your total score is: ",score)
```

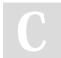

By khaowpoon101

Published 15th February, 2016. Last updated 8th March, 2016. Page 2 of 2. Sponsored by **Readability-Score.com**Measure your website readability!
https://readability-score.com

cheatography.com/khaowpoon101/